# Table of Contents

#### **EXCEL CHAPTER 6:** ADVANCED WORKBOOK FORMATTING 129

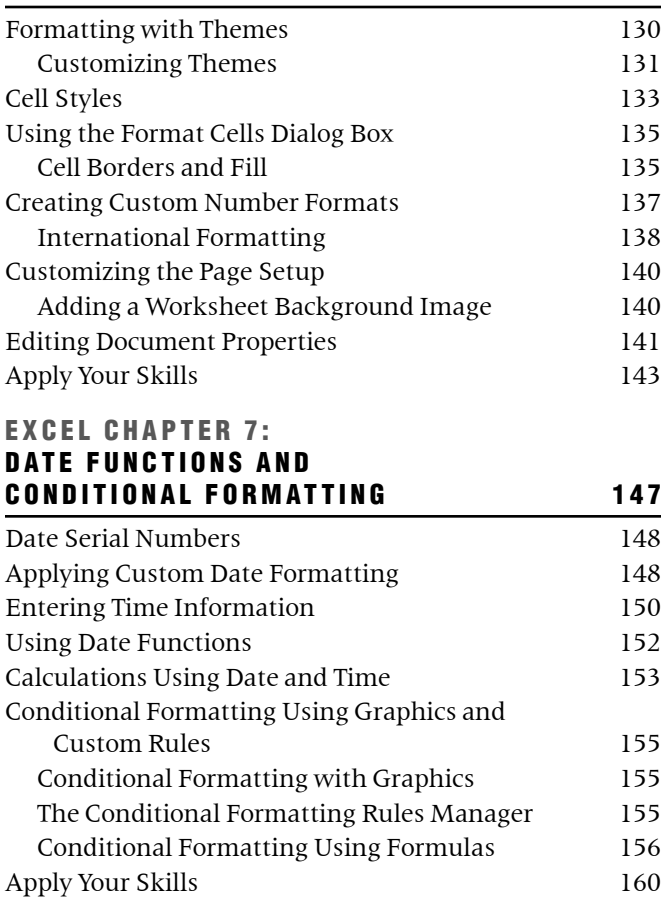

#### **EXCEL CHAPTER 8: FINANCIAL FUNCTIONS AND**

## WHAT-IF ANALYSIS 163 Creating Financial Functions 164 Financial Function Arguments 164 PMT Function 165 FV Function 167 NPER Function 168 Using What-If Analysis Tools 169 Data Tables 169 Scenario Manager 173 Goal Seek 176 Apply Your Skills 178

### **EXCEL CHAPTER 9:** TEXT FUNCTIONS, CONDITIONAL

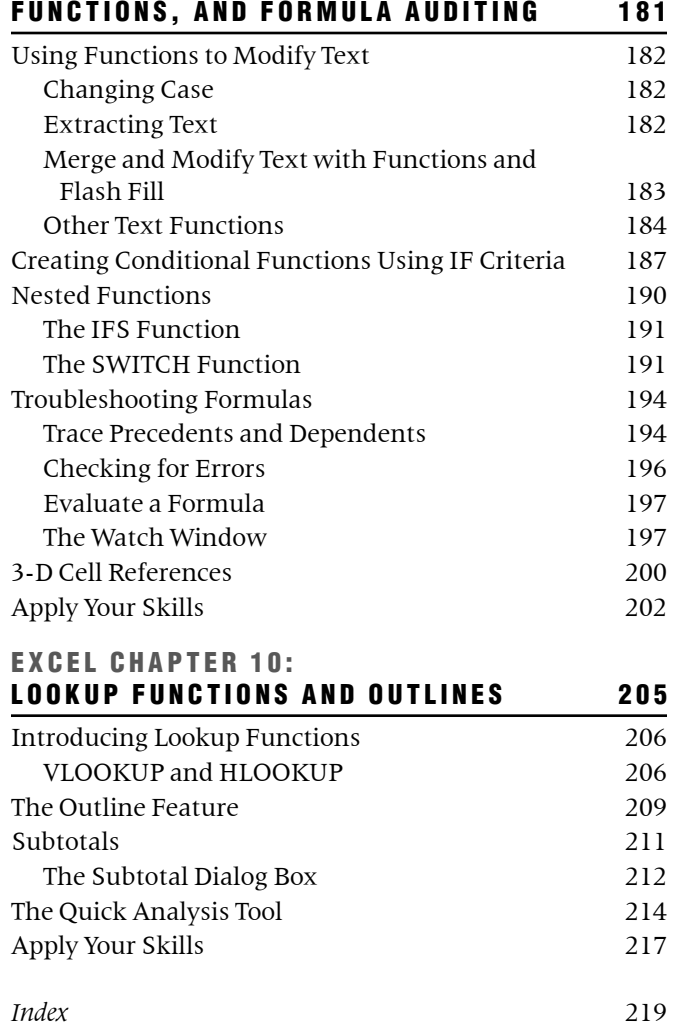